# Package 'LDLcalc'

May 31, 2022

Title Calculate and Predict the Low Density Lipoprotein Values

#### Version 2.0

Author Petros Paplomatas [aut, cre],

Kostas Anagnostopoulos [aut]

# Description

A wide variety of ways to calculate (through equations) or predict (using 9 Machine learning methods as well as a stack algorithm combination of them all) the Low Density Lipoprotein values of patients based on the values of three other metrics, namely Total Cholesterol , Triglycerides and High Density Lipoprotein. It can also calculate the variance of LDL and the Atherogenic Index of Plasma (AIP) using error propagation and bootstrapping.

# License GPL-3

URL [https://sciencesandresearch.com/](https://sciencesandresearch.com/ldlcalc-calculate-and-predict-the-low-density-lipoprotein-values) [ldlcalc-calculate-and-predict-the-low-density-lipoprotein-values](https://sciencesandresearch.com/ldlcalc-calculate-and-predict-the-low-density-lipoprotein-values) ,<https://sciencesandresearch.com/ldlcalctutorial>

# Encoding UTF-8

LazyData true

RoxygenNote 7.2.0

Imports data.table, caret, caretEnsemble, lares, corrplot, RColorBrewer, lattice, resample, moments, ggplot2, janitor, philentropy, sets

**Depends**  $R (= 3.5.0)$ 

Suggests rmarkdown, knitr, Cubist, earth, gbm, glmnet, gridExtra, kernlab, randomForest, tidyr, testthat  $(>= 3.0.0)$ 

# Config/testthat/edition 3

VignetteBuilder knitr

NeedsCompilation no

Maintainer Petros Paplomatas <P.paplomatas@hotmail.com>

Repository CRAN

Date/Publication 2022-05-31 15:50:10 UTC

# R topics documented:

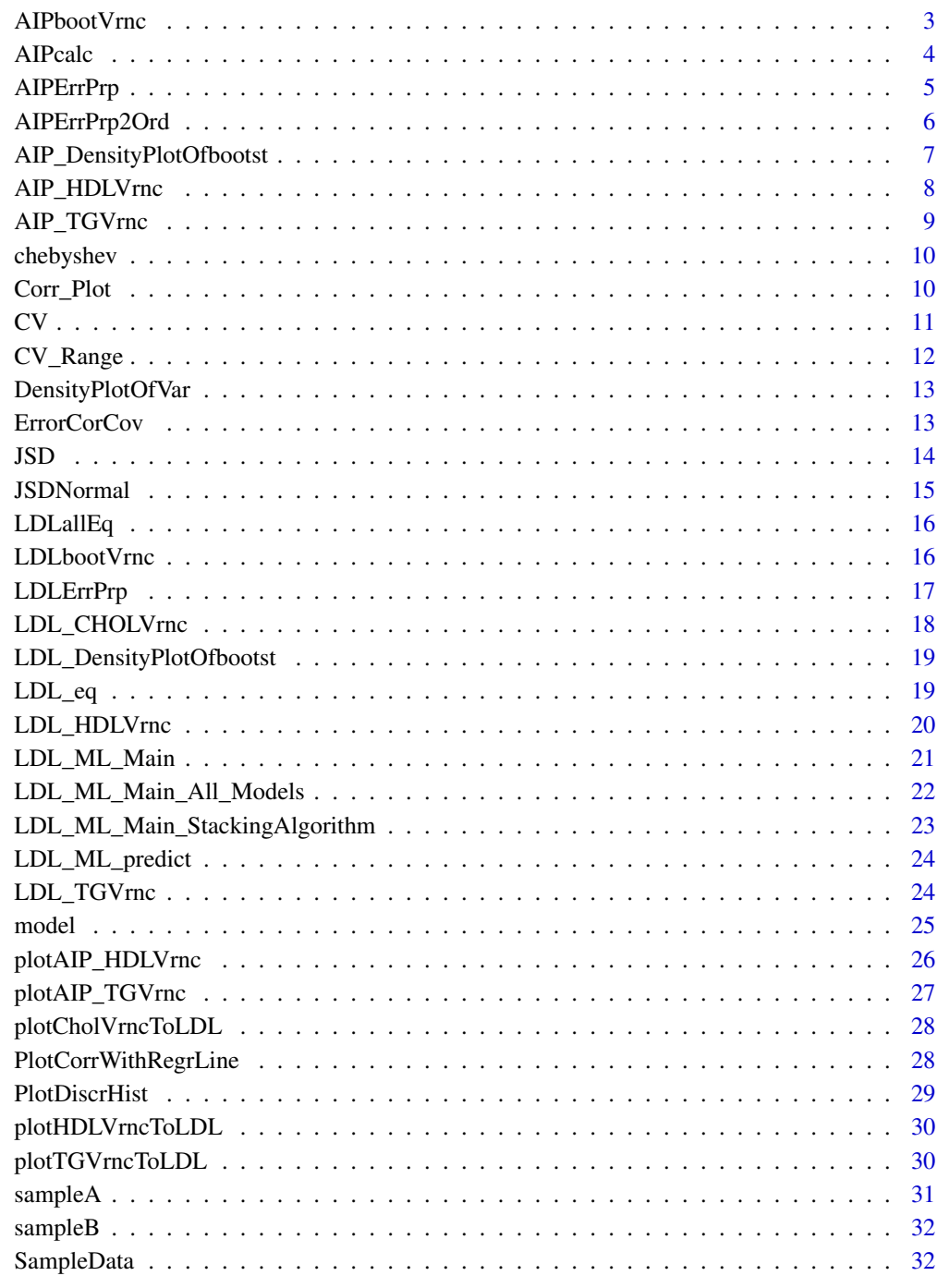

<span id="page-2-0"></span>

This function can be used to calculate the variance of the Atherogenic Index of Plasma (AIP) using Bootstrapping.

#### Usage

```
AIPbootVrnc(
 TG,
 HDL,
  sampleSize = length(TG),
  SI = TRUE,noOfReps = 1000,pb = F)
```
# Arguments

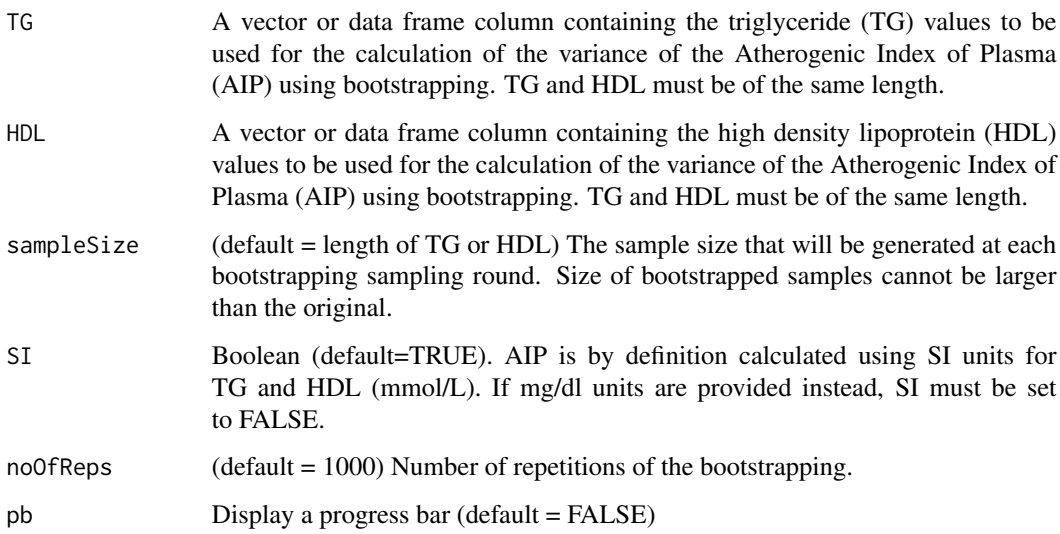

#### Value

It returns a data table with four columns. The first column contains the mean of the AIP values for each iteration. The second column contains the median of each iteration.The third column contains the variance and the fourth column contains the CV of each iteration. It also returns the median of the "Mean", "Var" and "CV" columns of the data table.

```
## Not run:
AIPbootstrVar = AIPbootVrnc(sampleA$TG,sampleA$HDL)
```
## End(Not run)

AIPcalc *Calculation of Atherogenic Index of Plasma (AIP)*

# Description

Calculates the Atherogenic Index of Plasma (AIP) from triglyceride and HDL values.

# Usage

AIPcalc(TG, HDL, SI ,roundDigit)

# Arguments

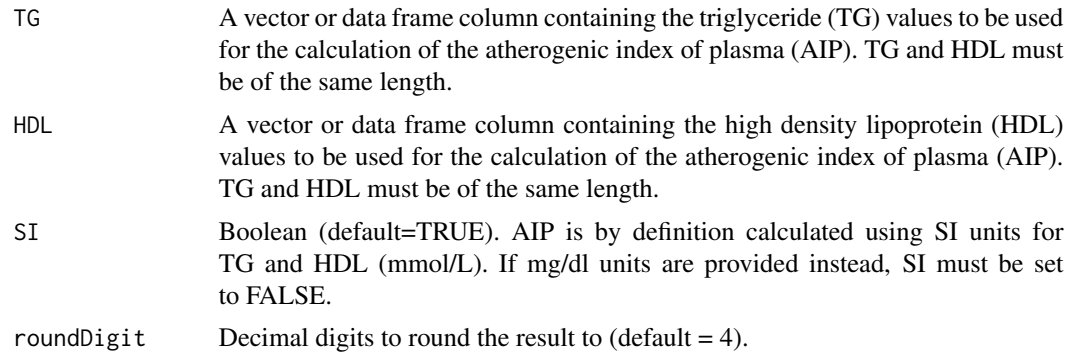

#### Value

A vector of AIP values of length equal to the length of TG and HDL.

# References

Dobiasova M, Frohlich J. The plasma parameter log (TG/HDL-C) as an atherogenic index: correlation with lipoprotein particle size and esterification rate in apo B- lipoprotein-depleted plasma (FERHDL). Clin Biochem. 2001, 34:583-88.

Tan MH, Johns D, Glazer NB. Pioglitazone reduces atherogenic index of plasma in patients with type 2 diabetes. Clin Chem. 2004, 50:1184-88.

Nwagha UI, Ingweh JC. A significant indicator for the onset of atherosclerosis during menopause in hypertensive females of South East Nigeria. J Coll Med. 2005, 10(2):67-71.

Daniels LB, Laughlin G, Sarno MJ. Lp- PLA2 is an independent predictor of incidence of coronary heart disease in apparently healthy older population. J Am Col Cardiol. 2008,51:913-19.

<span id="page-3-0"></span>

# <span id="page-4-0"></span>AIPErrPrp 5

Xiaowei Z, Lugang Y, Hui Z, Qinhua M, Xiaohua Z, Ting L, et al. Atherogenic index of plasma is a novel and better biomarker associated with obesity: A population- based cross-sectional study in China. Lipids Health Dis. 2018,17(1):37.

# Examples

## Not run: AIP = AIPcalc(sampleA\$TG, sampleA\$HDL)

## End(Not run)

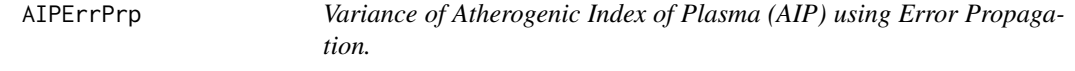

# Description

Calculate the variance of AIP using Error Propagation (The Delta Method)

#### Usage

 $AIPErrPrp(TG, HDL, SI = TRUE, roundDigit = 5)$ 

# Arguments

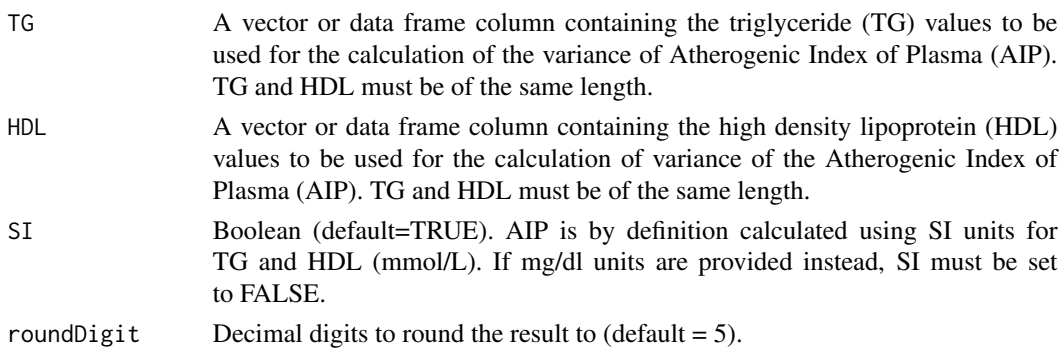

#### Value

The variance of AIP using error propagation theory.

#### References

Casella G, Berger RL. Statistical Inference. 2nd ed. Duxbury Thomson Learning, 2002, Pages 240-245

Joint Commitee for Guides in Metrology. Evaluation of measurement data- Guide to the expression of uncertainty in measurement. 2008.

Joint Commitee for Guides in Metrology. International Vocabulary of Metrology (VIM)- Basic and General Concepts and Associated Terms. 2012.

```
## Not run:
AIPpropagationVar = AIPErrPrp(sampleA$TG,sampleA$HDL)
```
## End(Not run)

AIPErrPrp2Ord *Second Order Taylor expansion AIP Error propagation variance*

# Description

Calculate the second order Taylor Expansion error propagation (delta method) variance of the Atherogenic Index of Plasma.

#### Usage

AIPErrPrp2Ord(TG, HDL, SI=TRUE, roundDigit=5)

#### Arguments

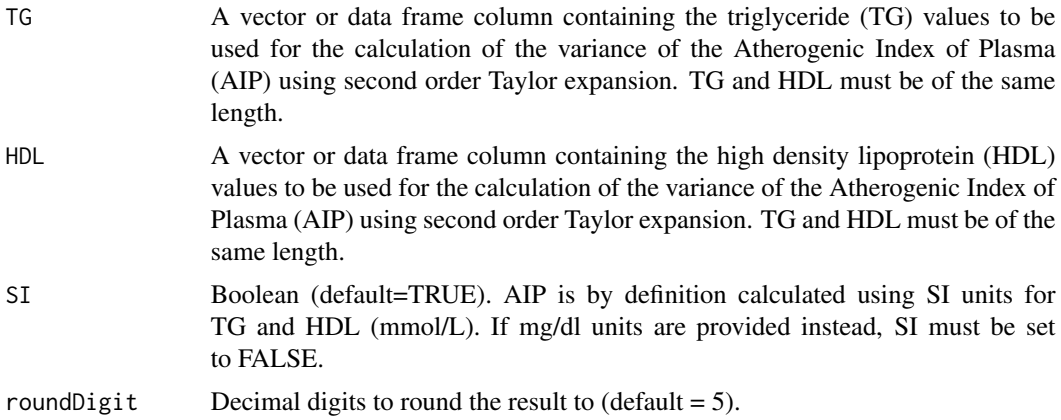

#### Value

The variance of AIP using error propagation theory.

# References

Casella G, Berger RL. Statistical Inference. 2nd ed. Duxbury Thomson Learning 2002, Pages 240-245

Joint Commitee for Guides in Metrology. Evaluation of measurement data- Guide to the expression of uncertainty in measurement. 2008.

Joint Commitee for Guides in Metrology. International Vocabulary of Metrology (VIM)- Basic and General Concepts and Associated Terms. 2012.

<span id="page-5-0"></span>

# <span id="page-6-0"></span>AIP\_DensityPlotOfbootst 7

# Examples

```
## Not run:
AIPpropagationVarTaylor = AIPErrPrp2Ord(sampleA$TG,sampleA$HDL)
```
## End(Not run)

AIP\_DensityPlotOfbootst

*Plot density of bootstrap and empirical variance for AIP*

# Description

Plot density of the bootstrap variance for AIP along with the median, 2.5 and 97.5 percentile as vertical lines. Also plots the empirical variance as a segment from the bottom to the middle of the graph and the error propagation variance as a line segment from the top to the middle of the graph. DF must the dataframe of the list returned from the respective (LDL or AIP) Bootstrap variance function.

# Usage

```
AIP_DensityPlotOfbootst(
  DF,
  title = ",
  empirVrnc,
  errPropVrnc,
  errPropVrnc2Ord
)
```
#### Arguments

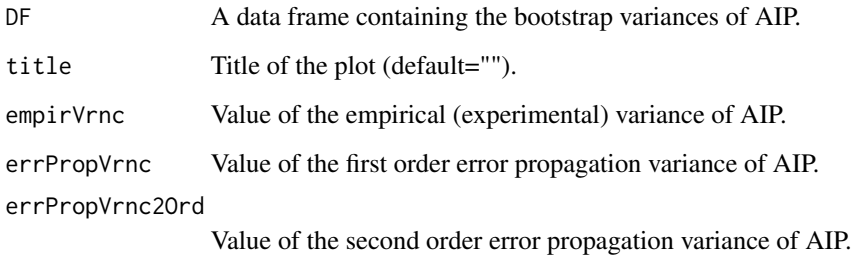

# Value

Plots the respective plot.

```
## Not run:
sampleA$AIP = AIPcalc(sampleA$TG,sampleA$HDL, SI=FALSE)
AIP_empirVrnc=var(sampleA$AIP)
AIP_errPropVrnc=AIPErrPrp(sampleA$TG,sampleA$HDL, SI=FALSE)
AIP_errPropVrnc2Ord=AIPErrPrp2Ord(sampleA$TG,sampleA$HDL, SI=FALSE)
DfAIPboost=as.data.frame(AIPbootVrnc(sampleA$TG,sampleA$HDL, SI=FALSE))
AIP_DensityPlotOfbootst(DfAIPboost,"Title",AIP_empirVrnc, AIP_errPropVrnc, AIP_errPropVrnc2Ord)
```
## End(Not run)

AIP\_HDLVrnc *Calculate the variance of AIP when HDL changes.*

#### Description

This function calculates the variance of the Atherogenic Index of Plasma (AIP) using two methods: Error Propagation (first and second order) and Bootstrap when the HDL distribution changes. It uses a data frame where each column contains a different set of HDL values of increasing variance as the column index increases.

#### Usage

AIP\_HDLVrnc(dfHDL, TG, SI = TRUE, bootStrpReps = 2000)

#### Arguments

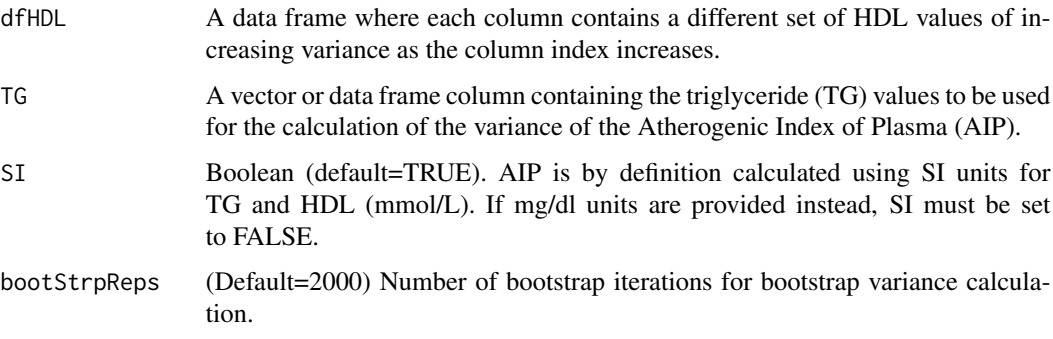

#### Value

It returns a list with the first order Error Propagation variance (ErrPropVrnc), the second order Error Propagation variance (ErrPropVrnc2Ord) and the bootstrap variance (BootVrnc). Each list element is a vector of length equal to the number of columns of the HDL data frame supplied as argument (dfHDL) and each vector value corresponds to the respective variance of the corresponding data frame columns.

<span id="page-7-0"></span>

# <span id="page-8-0"></span>AIP\_TGVrnc 9

#### Examples

```
## Not run:
dfHDL = CV_Range(sampleB$HDL,0,100,maxRandIter = 1000, plot=FALSE)
AIP_HDLVrnc=AIP_HDLVrnc(dfHDL,sampleA$TG, bootStrpReps=2000)
```
## End(Not run)

AIP\_TGVrnc *Calculate the variance of AIP when TG changes.*

# **Description**

Calculate the variance of the Atherogenic Index of Plasma (AIP) using two methods: Error Propagation (first and second order) and Bootstrap when the triglyceride distribution changes. It uses a data frame where each column contains a different set of TG values of increasing variance as the column index increases.

#### Usage

AIP\_TGVrnc(dfTG, HDL, SI = TRUE, bootStrpReps = 2000)

# Arguments

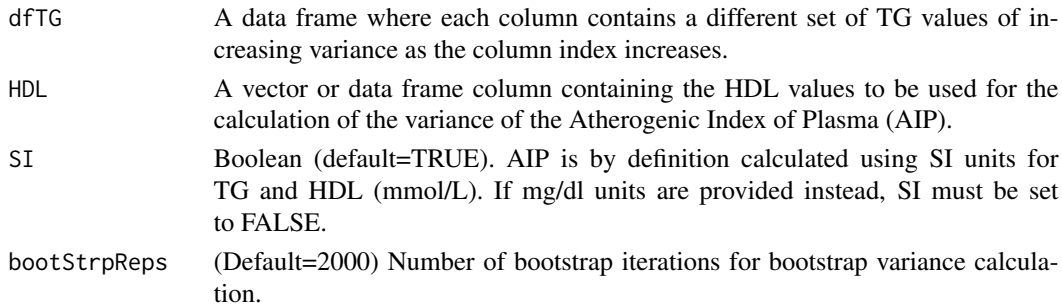

#### Value

It returns a list with the first order Error Propagation variance (ErrPropVrnc), the second order Error Propagation variance (ErrPropVrnc2Ord) and the bootstrap variance (BootVrnc). Each list element is a vector of length equal to the number of columns of the TG data frame supplied as argument (dfTG) and each vector value corresponds to the respective variance of the corresponding data frame columns.

#### Examples

```
## Not run:
dfTG = CV_Range(sampleA$TG, 0, 100, maxRandIter = 100, plot=FALSE)
AIP_TGVrnc=AIP_TGVrnc(dfTG,sampleA$HDL, bootStrpReps=2000)
```
## End(Not run)

<span id="page-9-0"></span>

Function to calculate lower and upper bounds for which at least 75% of data points of a distribution lie within ±2SD of the mean using Chebyshev's inequality.

#### Usage

chebyshev(vec)

# Arguments

vec The vector containing the values of the data set.

#### Value

It outputs the lower and upper bound of Chebyshevs 75% range and the lower and upper value of the range of the observed (measured) distribution.

#### References

Bienayme I. Considerations a l appui de la de couverte d laplace. Comptes Rendus de l Acade mie des Sciences 1853; 37: 309–324.

. Chebyshev P. Des valeurs moyennes. Journal de Mathematiques Pures . Appliqee 1867; 2(12): 177–184s

# Examples

## Not run: chebysevBounds = chebyshev(sampleA\$LDL)

## End(Not run)

Corr\_Plot *Correlation plot*

#### Description

Plots a correlation plot to see the correlation between different columns of your data, for example LDL,HDL relative to age.

#### Usage

Corr\_Plot(listDaten)

# <span id="page-10-0"></span>Arguments

listDaten This is a list of the data between which one can see the correlation. One needs to provide at least two columns of equal length in order to see the correlation between them

# Value

No return value, it prints the requested diagram.

# Examples

Corr\_Plot(SampleData[1:5])

CV *Calculate the CV of a set of values.*

# Description

This function calculates the coefficient of variation (CV) of the values supplied.

#### Usage

CV(Vec, roundDigits = 2)

# Arguments

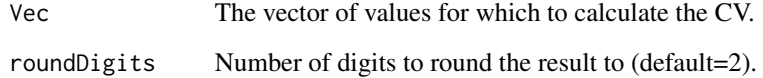

# Value

Returns the value of the CV.

# Examples

CV = CV(sampleA\$LDL)

Takes as input a vector of values that have a distribution with a variance expressed as coefficient of variation (CV), It then modifies the distribution, so that the CV changes from a lower bound (lower\_CV\_bound) to an upper bound (upper\_CV\_bound), while the mean stays constant. Optionally, it can also plot the resulting variances.

# Usage

```
CV_Range(
  sampleVector,
  lower_CV_Bound,
  upper_CV_Bound,
  maxRandIter = 10000,
  plot = F
)
```
# Arguments

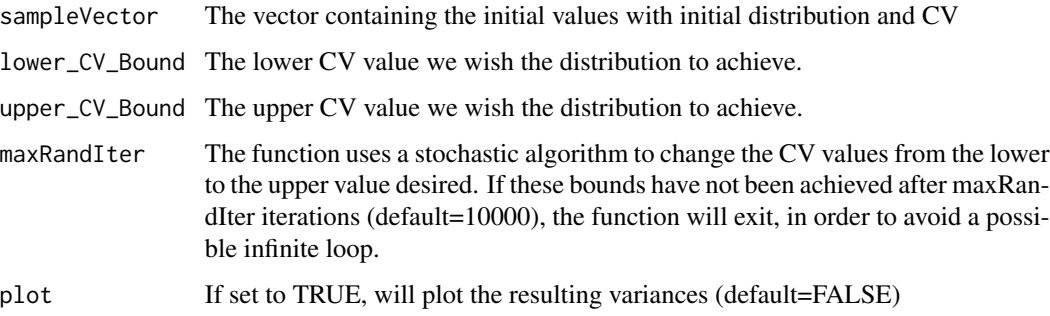

# Value

A data frame where each column contains a distribution of values with increasing CV, from the lower bound to upper bound.

# Examples

```
## Not run:
DataFrame=CV_Range(sampleA$LDL,0,100,maxRandIter = 100, plot=TRUE)
## End(Not run)
```
<span id="page-12-0"></span>Plot density of the Variance along with the median, 2.5 and 97.5 percentile as vertical lines

#### Usage

```
DensityPlotOfVar(Vector, title = "")
```
#### Arguments

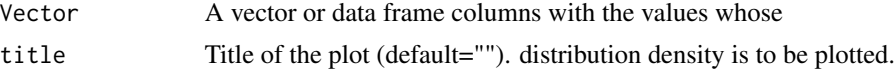

# Value

The function returns no values but plots the density plot.

#### Examples

```
## Not run:
LDLbootstrVar=as.data.frame(LDLbootVrnc(sampleA$CHOL,sampleA$HDL,sampleA$TG))
DensityPlotOfVar(LDLbootstrVar$dataTable.CV)
```
## End(Not run)

ErrorCorCov *Calculate correlation and covariance of residuals*

# Description

This function calculates the residuals (the squared difference of each value from the mean) of two groups. Then it calculates the correlation and covariance between the residuals of the two groups and plots them.

# Usage

```
ErrorCorCov(dataset1, dataset2, plot = F)
```
# Arguments

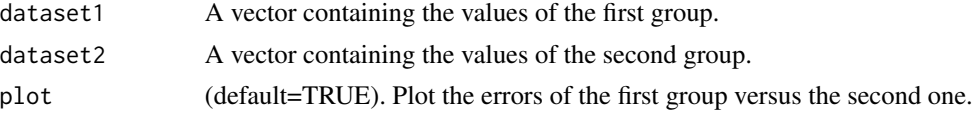

# <span id="page-13-0"></span>Value

Returns a list with the residuals of the two groups (distr1Error, distr2Error), the correlation coefficient between the two groups (Correlation) and the covariance of the two groups (Covariance).

#### Examples

```
## Not run:
ErrorOFCorCov=ErrorCorCov(sampleA$HDL[1:20],sampleA$CHOL[1:20],plot = FALSE)
```
## End(Not run)

JSD *Calculate the Jensen-Shannon divergence (JSD)*

#### Description

Calculate the Jensen-Shannon divergence between the same parameter of different data sets. This works only for two distributions.

#### Usage

JSD(vec1, vec2)

#### Arguments

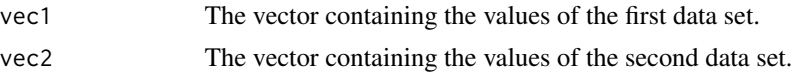

#### Value

The function returns the value of the Jensen-Shannon divergence (JSD), the frequencies of the two datasets (freq1, freq2, dfFreqs) and the probabilities of the frequencies of the two groups, which should sum up to 1.

#### References

D.M. Endres, J.E. Schindelin, A new metric for probability distributions, IEEE Trans. Inf. Theory (2003), https://doi.org/10.1109/TIT.2003.813506.

F. Oesterreicher, I. Vajda, A new class of metric divergences on probability spaces and its applicability in statistics, Ann. Inst. Stat. Math. (2003), https://doi.org/ 10.1007/BF02517812.

# Examples

```
## Not run:
JSDCalc = JSD(model[["trainData"]]$LDLd,model[["testData"]]$LDLd)
```
## End(Not run)

<span id="page-14-0"></span>JSDNormal *Calculate the Jensen-Shannon divergence (JSD) between a discrete empirical distribution and the normal distribution.*

# Description

Calculates the Jensen-Shannon divergence between a discrete distribution and the corresponding normal distribution with mean and standard deviation the same as these of the discrete one.

# Usage

JSDNormal(dfSmpl, param)

#### Arguments

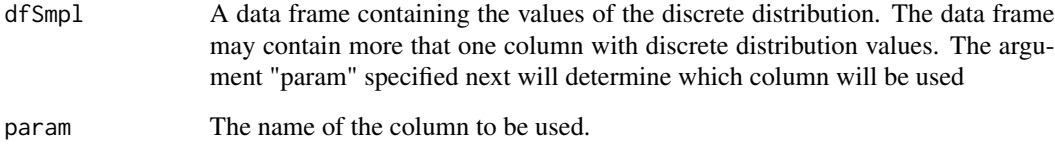

#### Value

The function returns the Jensen-Shannon divergence between the discrete and corresponding normal distribution. It also returns a data frame with the empirical probability of the values supplied in the column as well as the empirical probabilies one of the normal discrete distribution. distribution.

#### References

D.M. Endres, J.E. Schindelin, A new metric for probability distributions, IEEE Trans. Inf. Theory (2003), https://doi.org/10.1109/TIT.2003.813506.

F. Oesterreicher, I. Vajda, A new class of metric divergences on probability spaces and its applicability in statistics, Ann. Inst. Stat. Math. (2003), https://doi.org/ 10.1007/BF02517812.

#### Examples

```
## Not run:
JSD.between.empirical.Normal =JSDNormal(sampleA,"LDL")
```
## End(Not run)

<span id="page-15-0"></span>

This function calculates and returns the LDL values computed with all of the 12 named equations.

# Usage

LDLallEq(TC, HDL, TG)

# Arguments

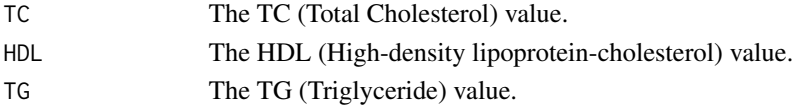

# Value

The calculated LDL values, according to all the equations.

# Examples

LDLallEq(170,35,174)

LDLbootVrnc *Calculate variance of LDL using bootstrapping.*

# Description

Function to calculate the variance of LDL using Bootstrapping.

# Usage

```
LDLbootVrnc(CHOL, HDL, TG, sampleSize = length(CHOL), noOfReps = 1000, pb = F)
```
# Arguments

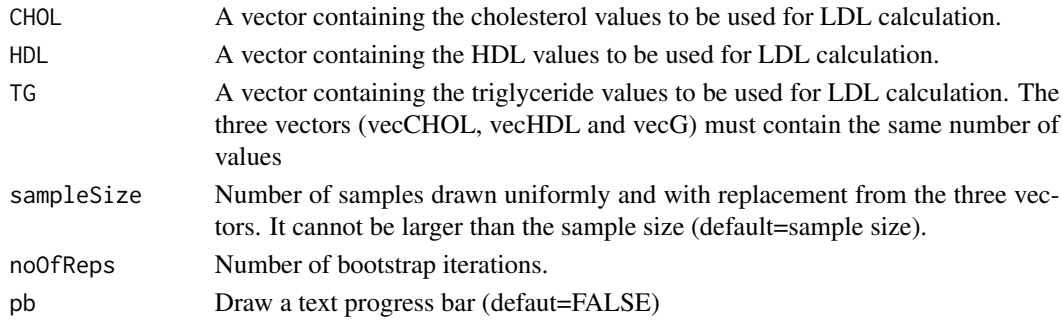

# <span id="page-16-0"></span>LDLErrPrp 17

# Value

It returns a data table with four columns. The first column contains the mean of the LDL values for each iteration. The second column contains the median of each iteration.The third column contains the variance and the fourth column contains the CV of each iteration. It also returns the median of the "Mean", "Var" and "CV" columns of the data table.

#### Examples

```
## Not run:
LDLboostrpVar = LDLbootVrnc(sampleA$CHOL, sampleA$HDL, sampleA$TG)
## End(Not run)
```
LDLErrPrp *Calculate LDL variance using error propagation*

#### Description

Function to calculate the LDL Variance according to error propagation (delta) method.

#### Usage

LDLErrPrp(CHOL, HDL, TG, divFactor = 5)

# Arguments

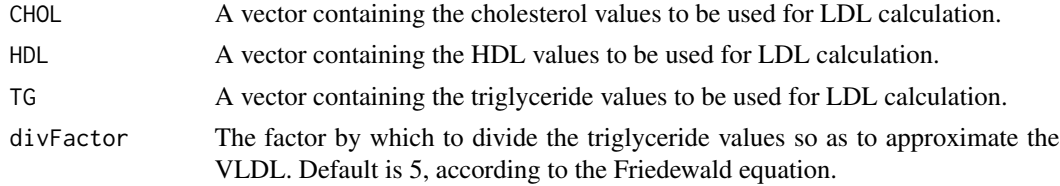

# Value

The function returns the error propagation variance of LDL calculated from the cholesterol, HDL and tryglyceride values passed as arguments.

# References

Casella G, Berger RL. Statistical Inference. 2nd ed. Duxbury Thomson Learning; 2002.

# Examples

```
## Not run:
LDLerrorPrp = LDLErrPrp(sampleA$CHOL, sampleA$HDL, sampleA$TG)
## End(Not run)
```
This function calculates the variance of LDL using two methods: Error Propagation and Bootstrap when the cholesterol distribution changes. It uses a data frame where each column contains a different set of cholesterol values of increasing variance as the column index increases.

#### Usage

LDL\_CHOLVrnc(dfCHOL, HDL, TG, bootStrpReps = 2000)

# Arguments

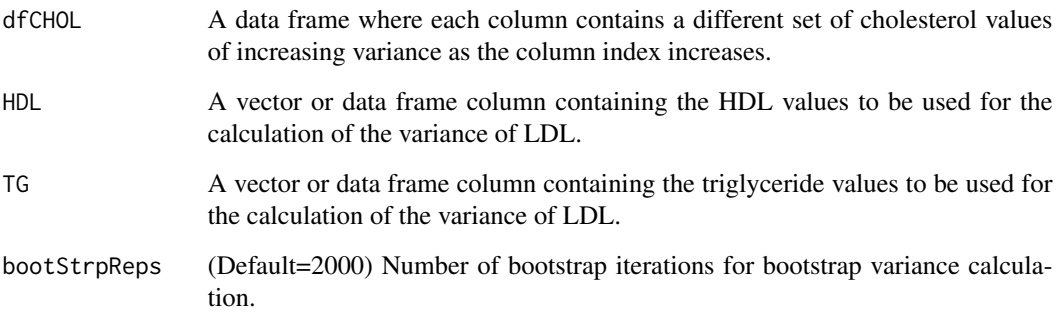

#### Value

The function returns a list with the Error Propagation variance (ErrPropVrnc) and the bootstrap variance (BootVrnc). Each list element is a vector of length equal to the number of columns of the cholesterol data frame supplied as argument (dfCHOL) and each vector value corresponds to the respective variance of the corresponding data frame columns.

# Examples

```
## Not run:
dfCHOL = CV_Range(sampleA$CHOL, 0, 100, maxRandIter = 3000, plot=FALSE)
LDLCHOLVar = LDL_CHOLVrnc(dfCHOL, sampleA$HDL, sampleA$TG, bootStrpReps=200)
## End(Not run)
```
<span id="page-18-0"></span>LDL\_DensityPlotOfbootst

*Plot density of bootstrap and empirical variance for LDL*

#### Description

Plot density of the bootstrap variance for LDL along with the median, 2.5 and 97.5 percentile as vertical lines. Also plots the empirical variance as a segment from the bottom to the middle of the graph and the error propagation variance as a line segment from the top to the middle of the graph. DF must the dataframe of the list returned from the respective Bootstrap variance function.

#### Usage

```
LDL_DensityPlotOfbootst(DF, title = "", empirVrnc, errPropVrnc)
```
#### Arguments

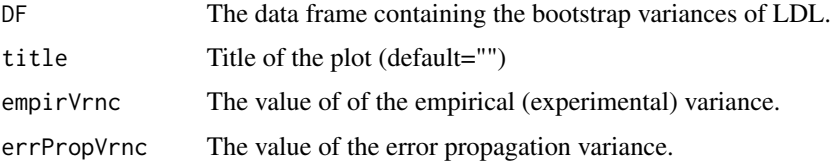

# Value

Plots the respective plot.

#### Examples

```
## Not run:
LDL_empirVrnc = var(sampleA$LDL)
LDL_errPropVrnc = LDLErrPrp(sampleA$CHOL,sampleA$HDL,sampleA$TG)
LDLbootStrp=as.data.frame(LDLbootVrnc(sampleA$CHOL,sampleA$HDL,sampleA$TG))
LDL_DensityPlotOfbootst(LDLbootStrp,"Title",LDL_empirVrnc,LDL_errPropVrnc)
```
## End(Not run)

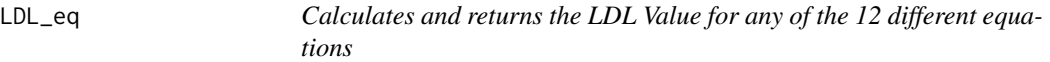

#### Description

This function calculates and returns the LDL value computed from any of the 12 named equations.

# <span id="page-19-0"></span>Usage

LDL\_eq(TC, HDL, TG, EqMethod)

#### Arguments

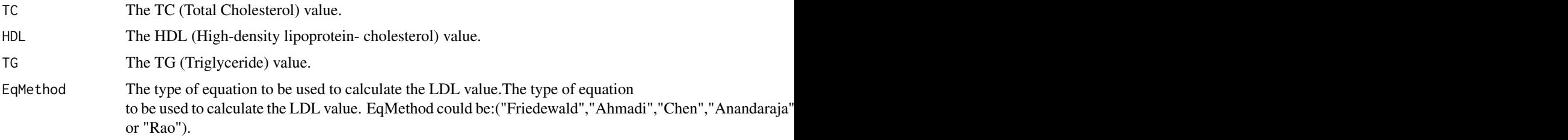

# Value

The calculated LDL value, according to the equation of choice or a printed error message and 404, if the equation type does not exist.

# Examples

LDL\_eq(170.5,35.12,230,"Martin360")

LDL\_HDLVrnc *Calculate LDL variance when HDL variance changes*

#### Description

This function calculates the variance of LDL using two methods: Error Propagation and Bootstrap when the HDL distribution changes. It uses a data frame where each column contains a different set of HDL values of increasing variance as the column index increases.

# Usage

```
LDL_HDLVrnc(dfHDL, CHOL, TG, bootStrpReps = 2000)
```
# Arguments

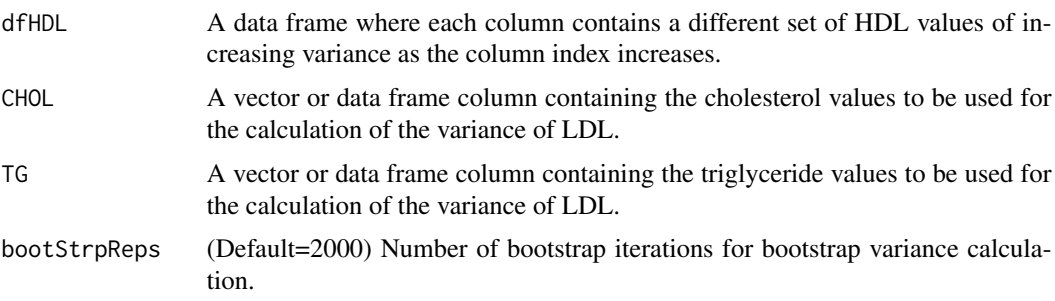

#### <span id="page-20-0"></span>Value

The function returns a list with the Error Propagation variance (ErrPropVrnc) and the bootstrap variance (BootVrnc). Each list element is a vector of length equal to the number of columns of the HDL data frame supplied as argument (dfHDL) and each vector value corresponds to the respective variance of the corresponding data frame columns.

#### Examples

```
## Not run:
dfHDL = CV_Range(sampleA$HDL, 0, 100, maxRandIter = 4000, plot=FALSE)
LDLHDLVar = LDL_HDLVrnc(dfHDL,sampleA$CHOL,sampleA$TG,bootStrpReps=2000)
```
## End(Not run)

LDL\_ML\_Main *Create, train, assess and return an ML prediction model.*

#### Description

This function reads data from a DATACSV.csv, or a data table file. It partitions them according to the partition parameter and labels them, trains the model (according to the ML method chosen and the first set of the partitioned data), assesses the model using the second set of the partition data and returns it.

#### Usage

```
LDL_ML_Main(DataCSV, partition, MLmethod, ReportMultiPlot = TRUE)
```
#### Arguments

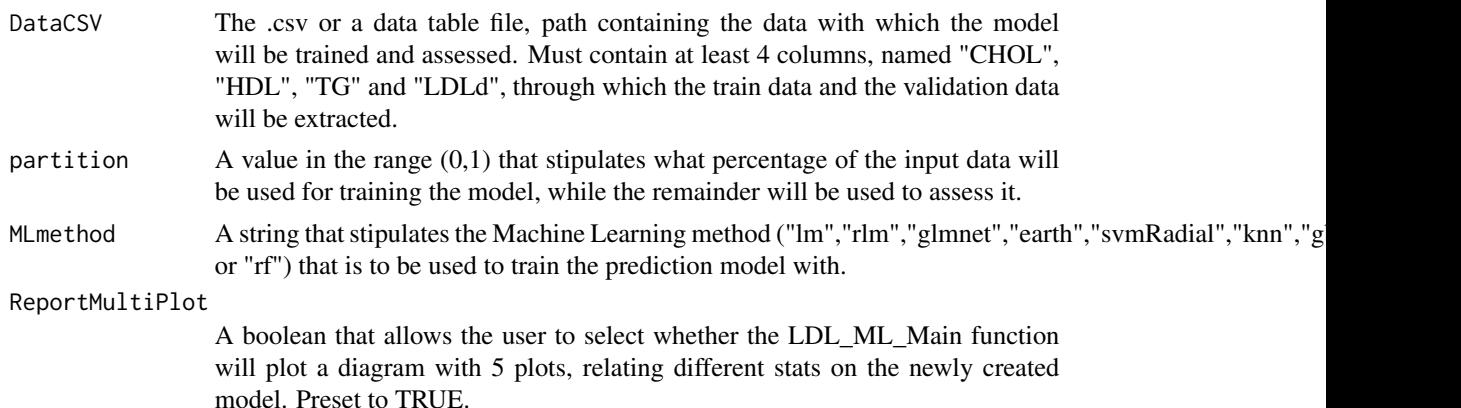

#### Value

It initializes and returns the ML prediction model. In case of bad input, it will return either -2 (illegitimate partition input) or -3 (illegitimate ML method input).

<span id="page-21-0"></span>model = LDL\_ML\_Main(SampleData,0.7,"lm",ReportMultiPlot=FALSE)

#### LDL\_ML\_Main\_All\_Models

*Create, train, assess and return all ML prediction models*

# Description

This function reads data from a DATACSV.csv or a data.table file.It partitions them according to the partition parameter and labels them, trains all of the models, assesses them using the second set of the partition data, optionally plots some info relating the accuracy of the models and returns them for further use.

#### Usage

```
LDL_ML_Main_All_Models(
  DataCSV,
  partition,
  ReportMultiPlot = TRUE,
  ComparisonPlot = TRUE
\mathcal{L}
```
#### Arguments

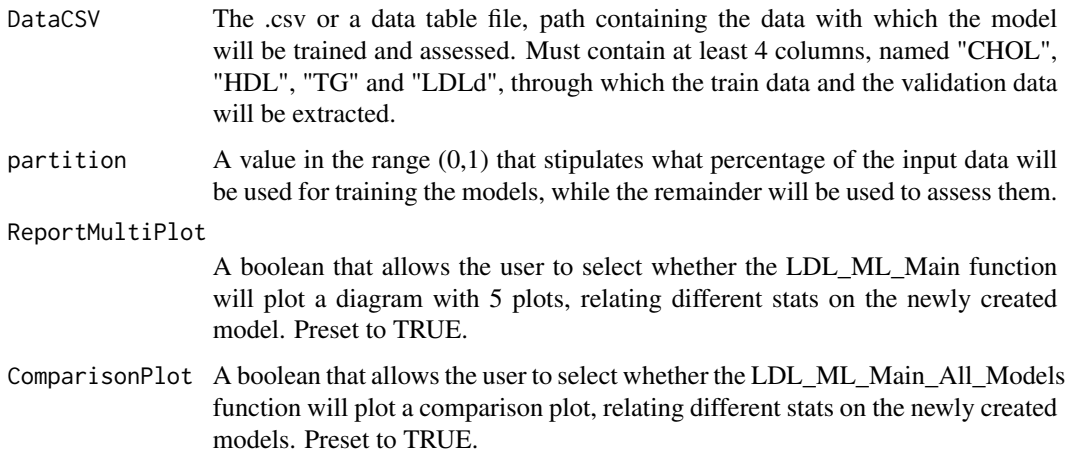

# Value

It initializes and returns all ML prediction models. In case of bad input, it will return -2 (illegitimate partition input).

<span id="page-22-0"></span>allModels = LDL\_ML\_Main\_All\_Models(SampleData, 0.8,ReportMultiPlot = FALSE,ComparisonPlot=FALSE)

#### LDL\_ML\_Main\_StackingAlgorithm

*Create, train, assess and return a Stacking Algorithm Machine Learning prediction model*

# Description

This function reads data from a DATACSV.csv or data table file. It partitions them according to the partition parameter and labels them, trains all of the models and 'stacks' them into one, assesses them using the second set of the partition data, optionally plots some info relating the accuracy of the models and returns them for further use.

# Usage

```
LDL_ML_Main_StackingAlgorithm(
  DataCSV,
  partition,
  ReportMultiPlot = TRUE,
  ComparisonPlot = TRUE
)
```
#### Arguments

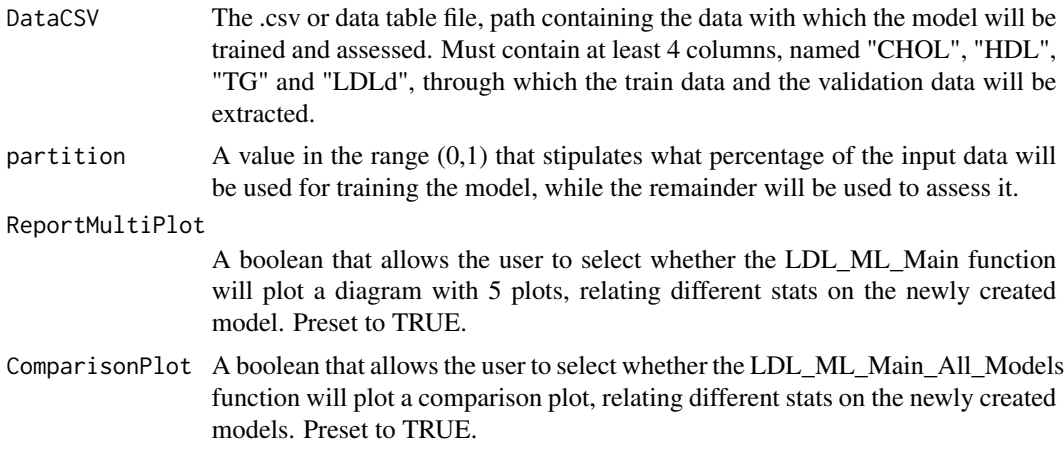

#### Value

It initializes and returns the stacked algorithm prediction model. In case of bad input, it will return -2 (illegitimate partition input)

<span id="page-23-0"></span>stackModel = LDL\_ML\_Main\_StackingAlgorithm(SampleData,0.8,ReportMultiPlot=TRUE,ComparisonPlot=TRUE)

LDL\_ML\_predict *Predict LDL value(s)*

# Description

This function predicts and returns predictions, based on the model previously trained.

#### Usage

LDL\_ML\_predict(model, data)

#### **Arguments**

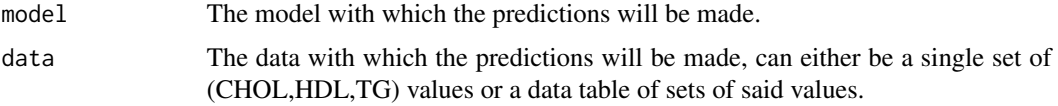

# Value

The predicted LDL value(s).

#### Examples

modelPrediction = LDL\_ML\_predict(model\$model,data.table::data.table(CHOL=170.5,HDL=35.12,TG=175))

LDL\_TGVrnc *Calculate LDL variance when triglyceride variance changes*

#### Description

This function calculates the variance of LDL using two methods: Error Propagation and Bootstrap when the triglyceride distribution changes. It uses a data frame where each column contains a different set of triglyceride values of increasing variance as the column index increases.

#### Usage

LDL\_TGVrnc(dfTG, CHOL, HDL, bootStrpReps = 2000)

#### <span id="page-24-0"></span>model 25

# Arguments

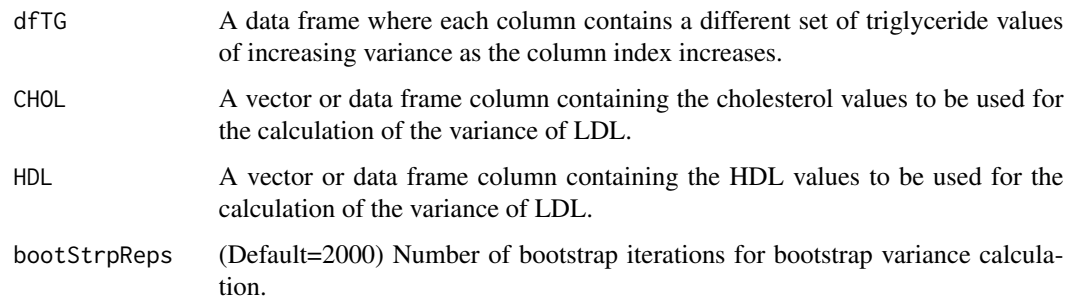

# Value

The function returns a list with the Error Propagation variance (ErrPropVrnc) and the bootstrap variance (BootVrnc). Each list element is a vector of length equal to the number of columns of the triglyceride data frame supplied as argument (dfTG) and each vector value corresponds to the respective variance of the corresponding data frame columns.

# Examples

```
## Not run:
dfTG = CV_Range(sampleA$TG, 0, 100, maxRandIter = 3000, plot=FALSE)
LDLTGVar=LDL_TGVrnc( sampleA$CHOL, sampleA$HDL, dfTG, bootStrpReps=2000)
```
## End(Not run)

model *A trained model*

#### Description

An already trained ML model (including trainData & testData) with the "lm" method using the default data from the package, to be used in the predict example, and potentially by the user for further predictions.

#### Usage

model

# Format

An object of class list of length 3.

<span id="page-25-0"></span>

Plots the variance of AIP (both Error Propagation first and second order, as well as Bootstrap variance) versus increasing HDL variance.

# Usage

plotAIP\_HDLVrnc(dfHDLVars, AIPVrncErrProp, AIPVrncErrProp2Ord, AIPbootVrnc)

#### Arguments

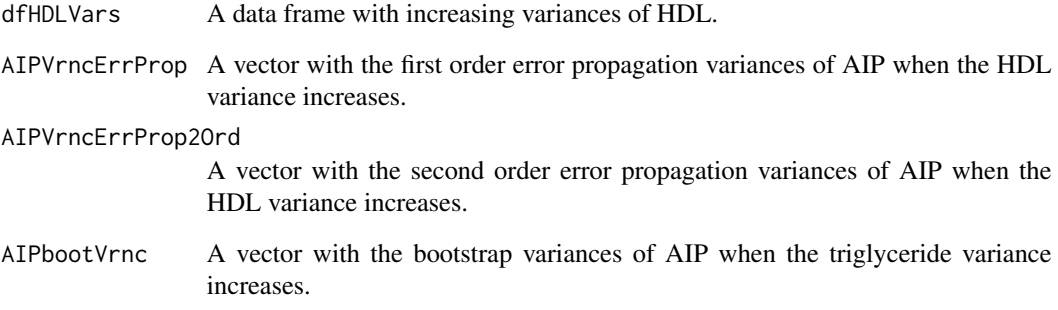

# Value

The function creates a plot with the AIP error propagation and bootstrap variances versus increasing triglyceride variance.

# Examples

```
HDLVariances = CV_Range(sampleA$HDL,15,25,plot=FALSE)
AIPVrncChngHDLVrnc = AIP_HDLVrnc(HDLVariances,sampleA$TG, bootStrpReps=2000)
HDLErrPropVrnc = AIPVrncChngHDLVrnc$ErrPropVrnc
HDLErrPropVrnc2Ord = AIPVrncChngHDLVrnc$ErrPropVrnc2Ord
HDLBootVrnc = AIPVrncChngHDLVrnc$BootVrnc
plotAIP_HDLVrnc(HDLVariances,HDLErrPropVrnc,HDLErrPropVrnc2Ord,HDLBootVrnc)
```
<span id="page-26-0"></span>Plots the variance of AIP (both Error Propagation first and second order, as well as Bootstrap variance) versus increasing triglyceride variance.

#### Usage

```
plotAIP_TGVrnc(TGVars, AIPVrncErrProp, AIPVrncErrProp2Ord, AIPbootVrnc)
```
#### Arguments

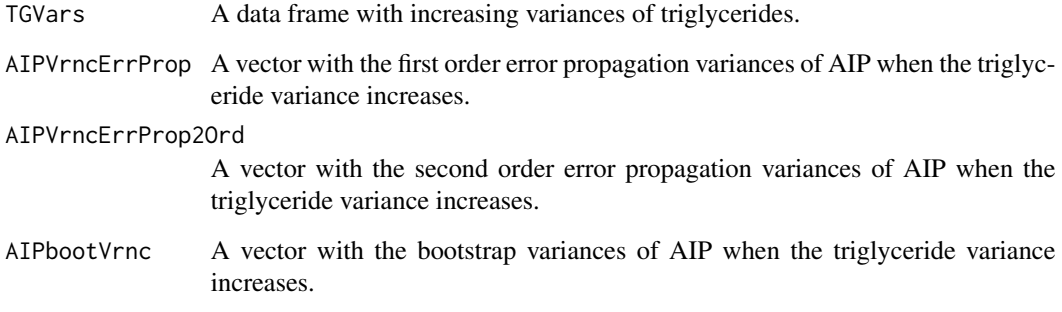

# Value

The function creates a plot with the AIP error propagation and bootstrap variances versus increasing triglyceride variance.

#### Examples

```
# AIP - TG Variance
TGVariances = CV_Range(sampleA$TG,15,16,plot=FALSE)
AIPVrncChngTGVrnc = AIP_TGVrnc(TGVariances,sampleA$HDL,bootStrpReps = 2000)
TGErrPropVrnc = AIPVrncChngTGVrnc$ErrPropVrnc
TGErrPropVrnc2Ord = AIPVrncChngTGVrnc$ErrPropVrnc2Ord
TGBootVrnc = AIPVrncChngTGVrnc$BootVrnc
plotAIP_TGVrnc(TGVariances,TGErrPropVrnc,TGErrPropVrnc2Ord,TGBootVrnc)
```
<span id="page-27-0"></span>plotCholVrncToLDL *Plots LDL variance versus increasing cholesterol variance*

#### Description

Plots the variance of LDL (both Error Propagation and Bootstrap variance) versus increasing cholesterol variance.

#### Usage

```
plotCholVrncToLDL(dfCholVars, LDLCHOLVrncErrProp, LDLCHOLVrncBoot)
```
#### Arguments

dfCholVars A data frame with increasing variances of cholesterol. LDLCHOLVrncErrProp

> A vector with the error propagation variances of LDL when the cholesterol variance increases.

LDLCHOLVrncBoot

A vector with the bootstrap variances of LDL when the cholesterol variance increases.

#### Value

The function creates a plot with the LDL error propagation and bootstrap variances versus increasing cholesterol variances.

# Examples

```
# For HDL - CHOL:
# Make the DF of ascending variances for CHOL of sample
CHOLVariances = CV_Range(sampleA$CHOL,1,10,plot=FALSE)
LDLCHOLDependance = LDL_CHOLVrnc(CHOLVariances, sampleA$HDL, sampleA$TG, bootStrpReps=2000)
plotCholVrncToLDL(CHOLVariances,LDLCHOLDependance$ErrPropVrnc,LDLCHOLDependance$BootVrnc)
```
PlotCorrWithRegrLine *Scatterplot of pairs of parameters*

#### Description

Scatterplot of pairs of parameters with the corresponding regression line.

#### Usage

PlotCorrWithRegrLine(df, xParam, yParam)

# <span id="page-28-0"></span>PlotDiscrHist 29

# Arguments

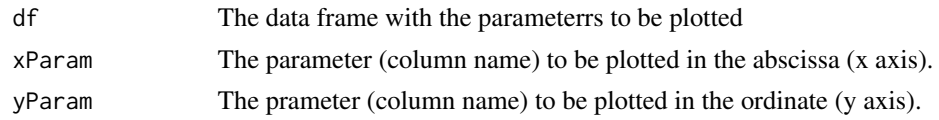

# Value

The function returns a ggplot2 object.

# Examples

```
## Not run:
PlotCorrWithRegrLine(sampleA,"CHOL", "HDL")
```
## End(Not run)

PlotDiscrHist *Plot discrete histogram*

#### Description

Plot discrete histogram (barplot) of the data frame column named in the param argument. It also plots the mean as a vertical continuous line, the mean plus/minus 2 standard deviations as veritcal dotted lines and overlays a density plot of the normal distribution with mean and standard deviation corresponding to those of the data.

# Usage

```
PlotDiscrHist(DF, param, title = "")
```
# Arguments

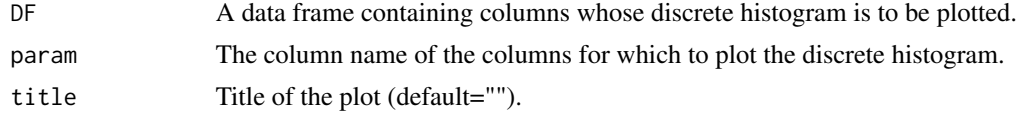

# Value

It returns a ggplot object.

# Examples

```
## Not run:
PlotDiscrHist(sampleA,"LDL")
```
## End(Not run)

<span id="page-29-0"></span>plotHDLVrncToLDL *Plots LDL variance versus increasing HDL variance*

#### **Description**

Plots the variance of LDL (both Error Propagation and Bootstrap variance) versus increasing HDL variance.

# Usage

```
plotHDLVrncToLDL(dfHDLVars, LDLHDLVrncErrProp, LDLHDLVrncBoot)
```
#### Arguments

dfHDLVars A data frame with increasing variances of HDL. LDLHDLVrncErrProp A vector with the error propagation variances of LDL when the HDL variance increases. LDLHDLVrncBoot A vector with the bootstrap variances of LDL when the HDL variance increases.

# Value

The function creates a plot with the LDL error propagation and bootstrap variances versus increasing HDL variances.

#### Examples

```
## For LDL - HDL:
# Make the DF of ascending variances for HDL of sample
HDLVariances = CV_Range(sampleA$HDL,15,25,plot=FALSE)
# Get the Error Propagation and the Bootstrap variance of LDL relative to HDL
LDLHDLSampleDependance = LDL_HDLVrnc(HDLVariances,sampleA$CHOL, sampleA$TG, bootStrpReps=2000)
plotHDLVrncToLDL(HDLVariances,LDLHDLSampleDependance$ErrPropVrnc,LDLHDLSampleDependance$BootVrnc)
```
plotTGVrncToLDL *Plots LDL variance versus increasing triglyceride variance*

#### **Description**

Plots the variance of LDL (both Error Propagation and Bootstrap variance) versus increasing triglyceride variance.

#### Usage

```
plotTGVrncToLDL(dfTGVars, LDLTGVrncErrProp, LDLTGVrncBoot)
```
#### <span id="page-30-0"></span> $sampleA$  31

#### Arguments

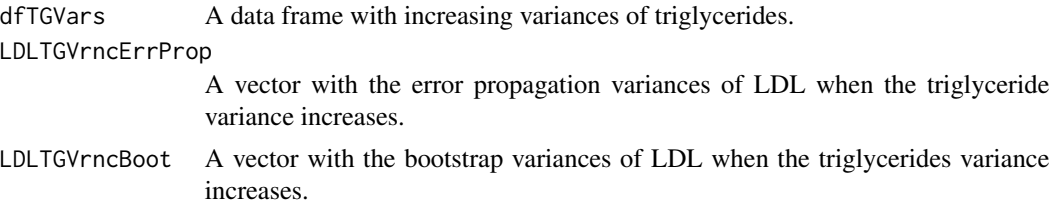

# Value

The function creates a plot with the LDL error propagation and bootstrap variances versus increasing triglyceride variances.

#### Examples

```
## For LDL - TG:
# Make the DF of ascending variances for TG of sample
TGVariances = CV_Range(sampleA$TG,15,16,plot=FALSE)
# Get the Error Propagation and the Bootstrap variance of LDL relative to TG
LDLTGSampleDependance = LDL_TGVrnc(TGVariances,sampleA$CHOL, sampleA$HDL, bootStrpReps =2000)
plotTGVrncToLDL(TGVariances,LDLTGSampleDependance$ErrPropVrnc,LDLTGSampleDependance$BootVrnc)
```
sampleA *Anonymous real data*

#### Description

A data set of repeated measurements of cholesterol, LDL and triglycerides. It is used as data for the examples.

#### Usage

sampleA

# Format

A data frame with 10 elements, which are:

day Day number of each measurement

- CHOLrep1, CHOLrep2, CHOL Replicate measurements of cholesterol for each day and their mean.
- HDLrep1, HDLrep2, HDL eplicate measurements of HDL for each day and their mean.
- LDLrep1, LDLrep2, LDL LDL calculated according to the Friedewald formula mentioned above and its mean. All measurement units are in mg/dl and not mmol/L.

<span id="page-31-0"></span>

A data set of repeated measurements of cholesterol, LDL and triglycerides. It is used as data for the examples.

#### Usage

sampleB

#### Format

A data frame with 10 elements, which are:

day Day number of each measurement

- CHOLrep1, CHOLrep2, CHOL Replicate measurements of cholesterol for each day and their mean.
- HDLrep1, HDLrep2, HDL eplicate measurements of HDL for each day and their mean.
- LDLrep1, LDLrep2, LDL LDL calculated according to the Friedewald formula mentioned above and its mean. All measurement units are in mg/dl and not mmol/L.

SampleData *Anonymous real data*

# Description

A data set for the test of your model, containing values of 2000 cases. It is used as data for the examples.

#### Usage

SampleData

# Format

A data frame with 5 elements, which are:

AGE The Age of cases

CHOL The Cholesterol of cases

TG The Triglyceride of cases

HDL The High Density Lipoprotein of cases

LDLd The direct Low Density Lipoprotein of cases

# <span id="page-32-0"></span>Index

∗ datasets model, [25](#page-24-0) sampleA, [31](#page-30-0) sampleB, [32](#page-31-0) SampleData, [32](#page-31-0) AIP\_DensityPlotOfbootst, [7](#page-6-0) AIP\_HDLVrnc, [8](#page-7-0) AIP\_TGVrnc, [9](#page-8-0) AIPbootVrnc, [3](#page-2-0) AIPcalc, [4](#page-3-0) AIPErrPrp, [5](#page-4-0) AIPErrPrp2Ord, [6](#page-5-0) chebyshev, [10](#page-9-0) Corr\_Plot, [10](#page-9-0) CV, [11](#page-10-0) CV\_Range, [12](#page-11-0) DensityPlotOfVar, [13](#page-12-0) ErrorCorCov, [13](#page-12-0) JSD, [14](#page-13-0) JSDNormal, [15](#page-14-0) LDL\_CHOLVrnc, [18](#page-17-0) LDL\_DensityPlotOfbootst, [19](#page-18-0) LDL\_eq, [19](#page-18-0) LDL\_HDLVrnc, [20](#page-19-0) LDL\_ML\_Main, [21](#page-20-0) LDL\_ML\_Main\_All\_Models, [22](#page-21-0) LDL\_ML\_Main\_StackingAlgorithm, [23](#page-22-0) LDL\_ML\_predict, [24](#page-23-0) LDL\_TGVrnc, [24](#page-23-0) LDLallEq, [16](#page-15-0) LDLbootVrnc, [16](#page-15-0) LDLErrPrp, [17](#page-16-0)

model, [25](#page-24-0)

plotAIP\_HDLVrnc, [26](#page-25-0) plotAIP\_TGVrnc, [27](#page-26-0) plotCholVrncToLDL, [28](#page-27-0) PlotCorrWithRegrLine, [28](#page-27-0) PlotDiscrHist, [29](#page-28-0) plotHDLVrncToLDL, [30](#page-29-0) plotTGVrncToLDL, [30](#page-29-0)

sampleA, [31](#page-30-0) sampleB, [32](#page-31-0) SampleData, [32](#page-31-0)